# **Section 12 - Examination**

## **1 Nature of Changes**

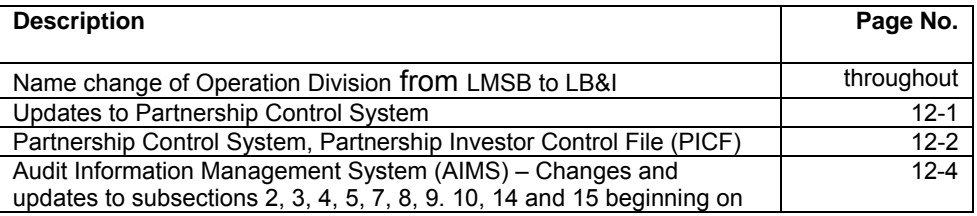

## **2 Discriminate Function (DIF)**

Discriminate Function (DIF) is a mathematical technique used to classify income tax returns as to Examination potential.

Under this concept, formulas are developed based on available data and are programmed into the computer to classify returns by assigning weights to certain basic return characteristics. These weights are added together to obtain a composite score for each return processed. This score is used to rank the returns in numerical sequence (highest to lowest). The higher the score, the higher the probability of significant tax change. The highest scored returns are made available to Examination upon request.

The DIF-system involves computer classification to mathematically determine the Examination potential of returns, and manual screening to set the scope of examinations and to select needed workload.

## **3 PCS – Partnership Control System**

*Reference IRM 4.29, Partnership Control System (PCS) Handbook, and 2.2, Partnership Control System.* 

PCS is a real-time system that establishes, links, and controls flow-through returns and their investors. It interfaces with AIMS, Master File and the TIF.

PCS identifies returns subject to TEFRA examination procedures; controls TEFRA and non-TEFRA statutes; generates required statutory correspondence for TEFRA investors including the Notice of Beginning of an Administrative Proceeding (NBAP), 60-Day Letter, FPAA/FSAA, and Appeals settlement correspondence. PCS produces National directories, data base maintenance reports, statute reports, action reports, and management information reports.

PCS has eight command codes which are input real-time:

- TSLOD Establishes and links returns on PCS, generates NBAP'S, requests returns from Master File, and establishes TC424's on AIMS. Each time a new link is established, TC424 will be generated to post to Master File. If there is already an open TC 420 at Master File, a TC 421 with DC 99 will be generated and then the TSLOD TC 424 will post. IRM Reference 2.2.2
- TSCHG Changes PICF data elements. IRM Reference 2.2.3
- Releases the AIMS freeze on investor closure. It is used only as a part of final investor AIMS closure activity. IRM Reference 2.2.7
- TSDEL Deletes erroneous linkages. IRM Reference 2.2.5
- TSINQ Researches accounts on PCS displaying PICF, and AIMS information. IRM Reference 2.2.4
- TSNOT Key case records for generation of TEFRA notices during real-time, but notices are generated after weekly batch processing. IRM Reference 2.2.6
- TSUMY Displays summarized research for linked key case and their investors. IRM Reference 2.2.9
- MSCHG Changes certain PICF/AIMS data elements of all investors linked to a particular key case. The command code is input real-time, but the update is performed via batch processing for all affected accounts. IRM Reference 2.2.8

PCS uses real-time processing to update the PICF when establishments and updates are made on the IDRS terminal.

Any line marked with # is for official use only

Only MSCHG and TSNOT are processed in the batch mode.

Nightly batch processing includes: updating records nationwide, maintaining the PCS data base, and producing error registers.

Weekly batch processing includes: generating extracts for PCS reports, and notices.

#### **Partnership Investor Control File (PICF) Codes**

- 0 No PICF record for this account
- 1 Linked TEFRA Partnership
- 2 Linked non-TEFRA Partnership/S Corporation<br>3 Unlinked Electing Large Partnership (ELP)
- 3 Unlinked Electing Large Partnership (ELP)<br>4 Investor with both open TEFRA linkage and
- 4 Investor with both open TEFRA linkage and open non-TEFRA linkage
- 5 Investor with at least one open TEFRA linkage<br>6 Investor with at least one open non-TEFRA link
- 6 Investor with at least one open non-TEFRA linkage
- 7 Investor with no open linkages below it (flow thru)<br>8 Investor with no open linkages below it (flow thru)
- Investor with no open linkages below it (flow thru)

## **4 ERCS – Examination Return Control System**

#### *Reference IRM Part 4, Examining Process, IRM 4.7, Examination Returns Control System (ERCS)*

ERCS is an automated inventory management system used by field personnel in both the SB/SE and LB&I Operating Divisions. It is used for controlling tax returns and technical time charges from the time returns arrive until they are closed on the Audit Information Management System (AIMS). TE/GE and Appeals do not use ERCS.

## **5 Audit Information Management System (AIMS)**

### *(1) General*

Audit Information Management File (AIMF) contains all data elements used by the AIMS System. These data elements are described separately in IRM's 4.4 and 2.8, Audit Information Management Systems (AIMS).

TE/GE and Appeals use the system to control their cases.

The AIMS command codes which authorize the terminal operator to input or receive information to or from the system are found in IRM 2.8.

### *(2) AIMS Website*

The AIMS Website can be found at: [http://mysbse.web.irs.gov/exam/mis/default.aspx.](http://mysbse.web.irs.gov/exam/mis/default.aspx) The AIMS website contains up to date lists of many of the fields on AIMS such as Aging Reason Codes, Disposal Codes, Employee Group Code definitions, Source Codes, etc.

### *(3) AIMS Assignee Code*

A twelve-digit code used for the management structure so that returns and time applied to returns can be applied to the correct location (Business Operating Division) for management information reports. The AIMS Assignee Code (ACC) is displayed on page 1 of an AMDISA print and Form 5546, Charge Out. The code is broken down into three fields.

- Field 1: Primary Business Code consists of 3 digits (Positions 1 3). Position 1 is referred to as the "AIMS BOD Code":
	- $0 = Not set$
	- 1 = Wage and Investment (WI)
	- 2 = Small Business/Self-Employed (SB)
	- 3 = Large and Mid-Sized Business (LM)

4 = Tax Exempt/Government Entity (TE)

Positions 2 and 3 are referred to as "IND-AREA-TYPE-CODE".

Field 2: Secondary Business Code consists of 5 digits (Positions 4 - 8). (See below for breakdown by Operating Division)

### Field 3: Employee Group Code consists of 4 digits (Positions 9 -12). Position 9 is referred to as "EMPLOYEE-TYPE-CODE":

- 1 = Revenue Agent
- 2 = Tax Compliance Officer
- 5 = Campus
- $7 = TE/GE$

## Positions 10 - 12 are referred to as "GROUP-CODE".

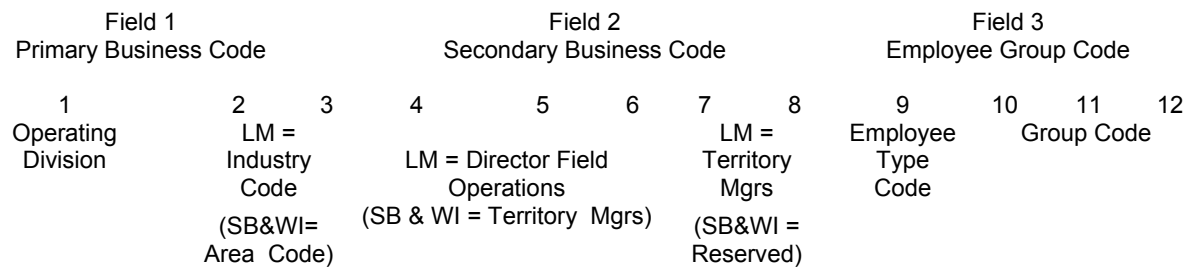

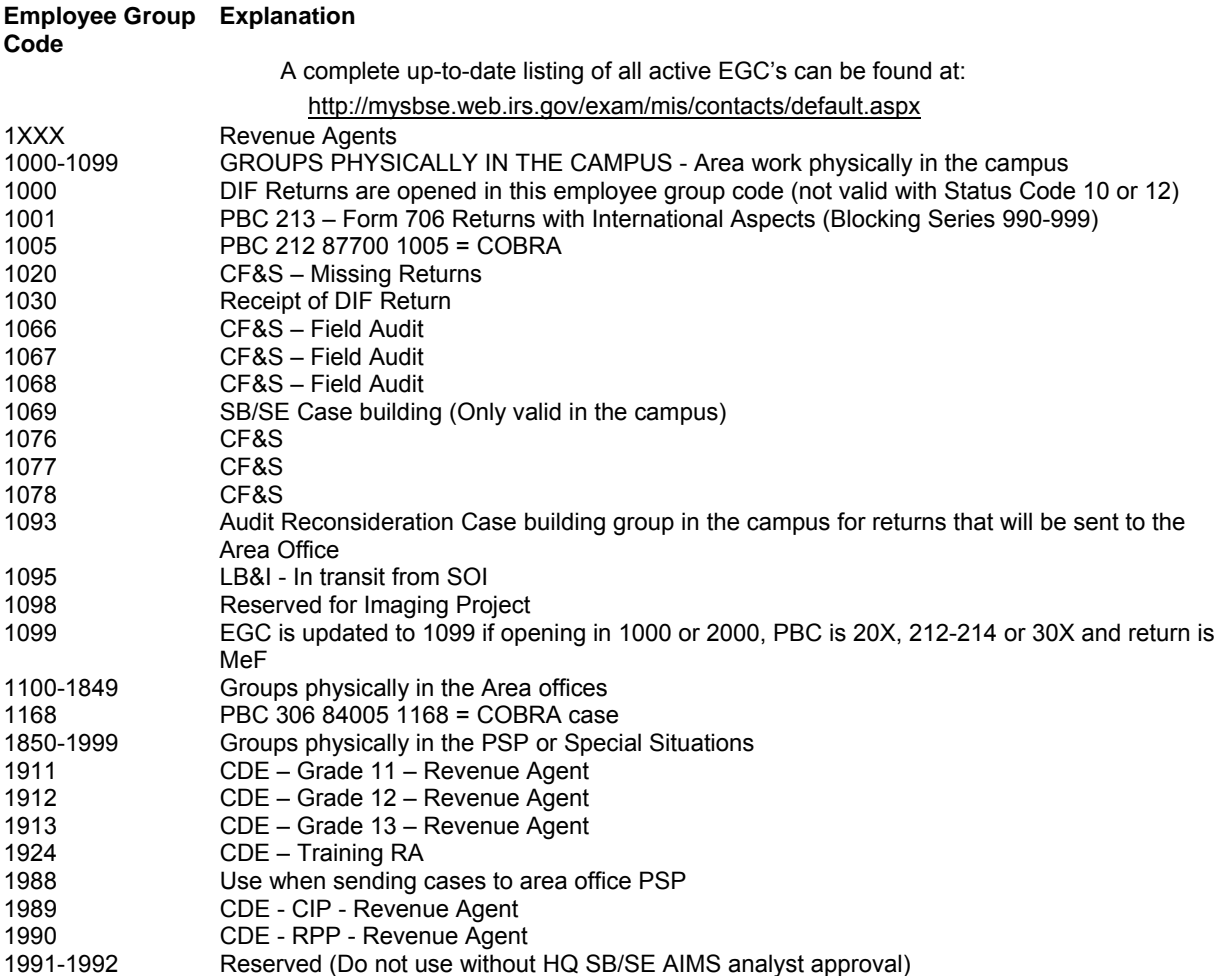

Any line marked with # is for official use only

## 12-4

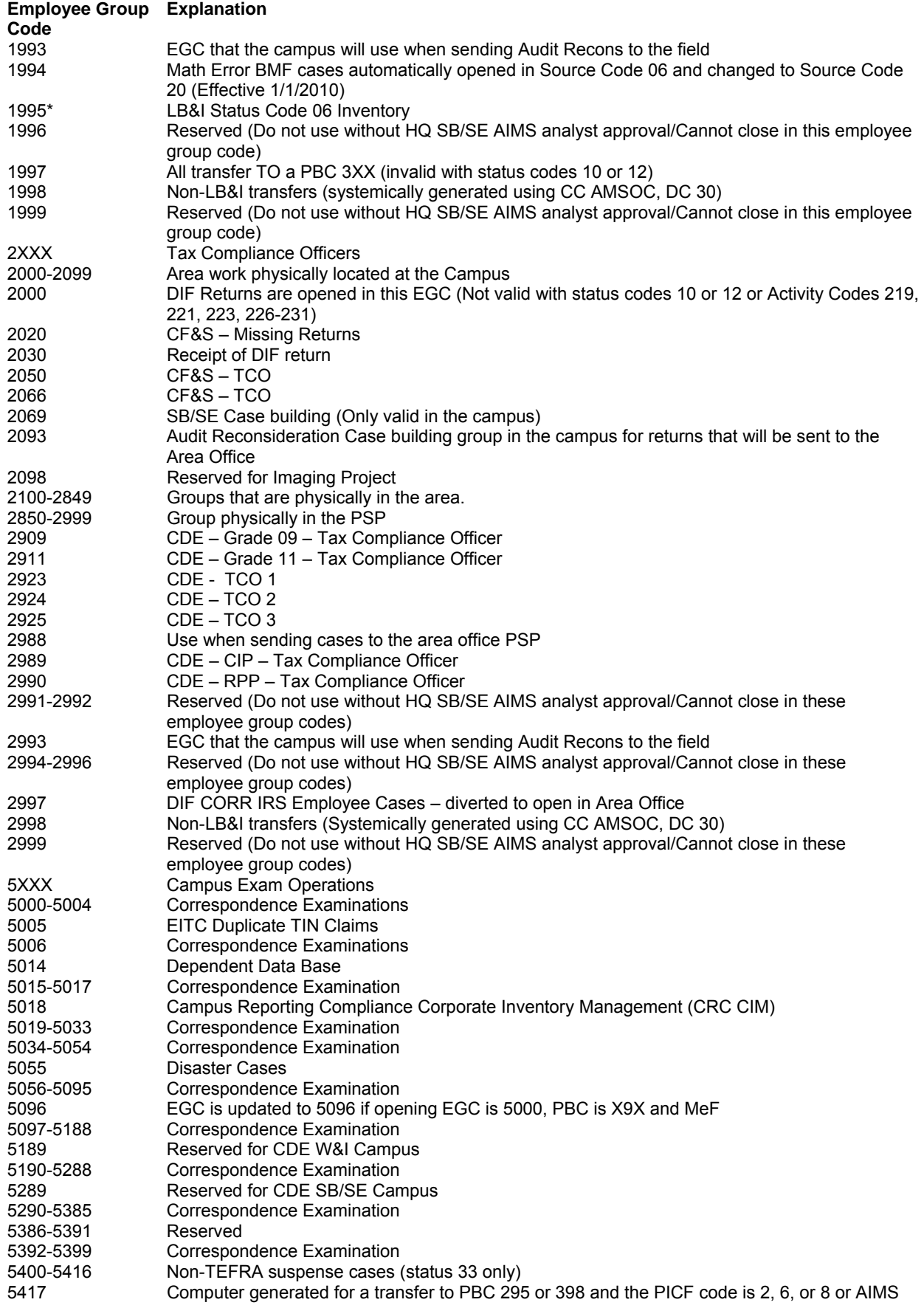

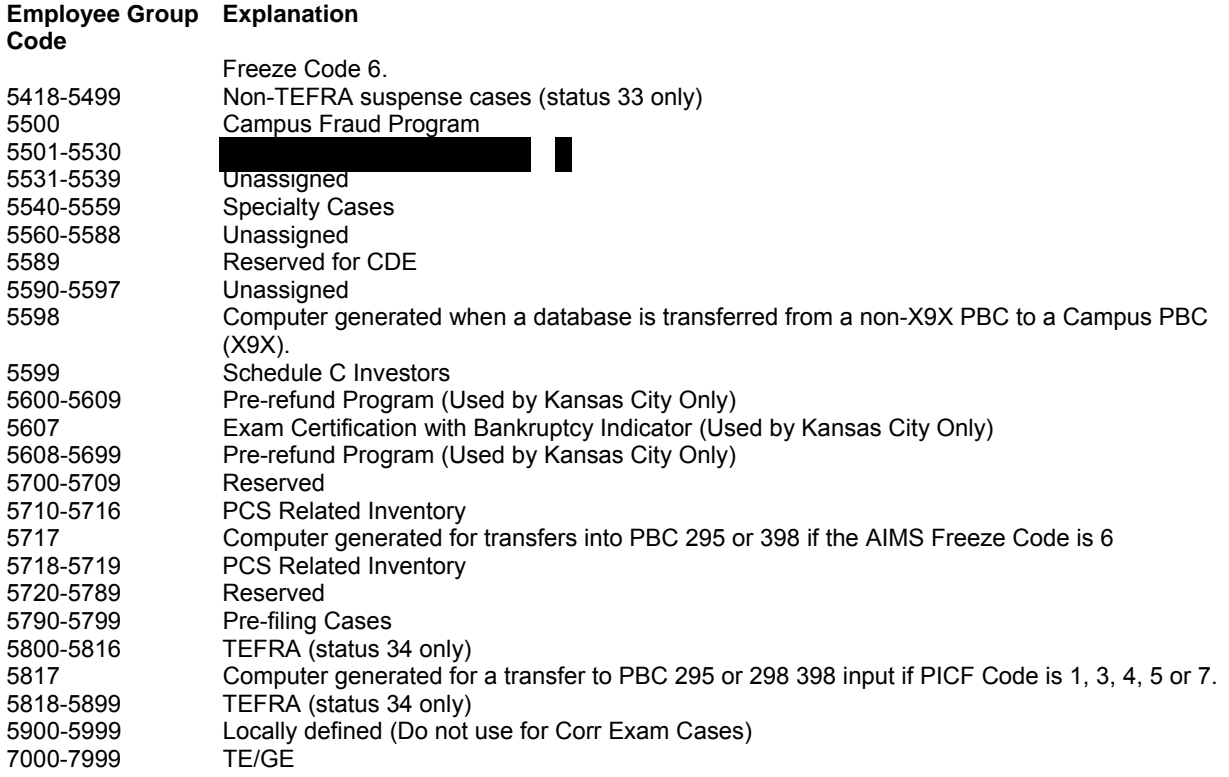

#### **LB&I Industries and Management Structure**

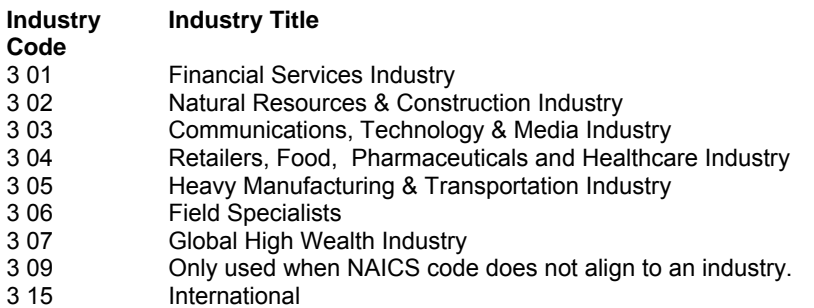

### *(4) Source Codes—Grouped by Category*

This is a two digit entry to identify the source of the examination. All source codes are valid for area Examination Functions. Campus Examination Branches can only use the source codes marked by asterisk (\*). More information on source codes can be found in IRM Exhibit 4.4.1-27. For a complete list of source codes with extensive instructions see:

 xls [http://wsep.ds.irsnet.gov/sites/co/dcse/sbse/exam/webdocuments/Document%20Library/1/AIMS/SourceCodeJobAid.](http://www.wsep.ds.irsnet.gov/sites/co/dcse/sbse/exam/webdocuments/Document%20Library/1/AIMS/SourceCodeJobAid.xls)

-or -

<http://mysbse.web.irs.gov/exam/mis/data/default.aspx>.

### **Code Explanation**

#### **Computer Identified Returns (EGC 1XXX and 2XXX)**

- 01 Automatics Computer identified returns, automatics (BMF) and tax shelter automatics (IMF).
- 02 DIF (Discriminant Function) Computer identified returns, DIF scored
- **Campus Initiated Examination Program (EGC 5XXX)**<br>02 **DIFF CORR** Computer Identified returns
- DIFF CORR Computer Identified returns, DIF scored

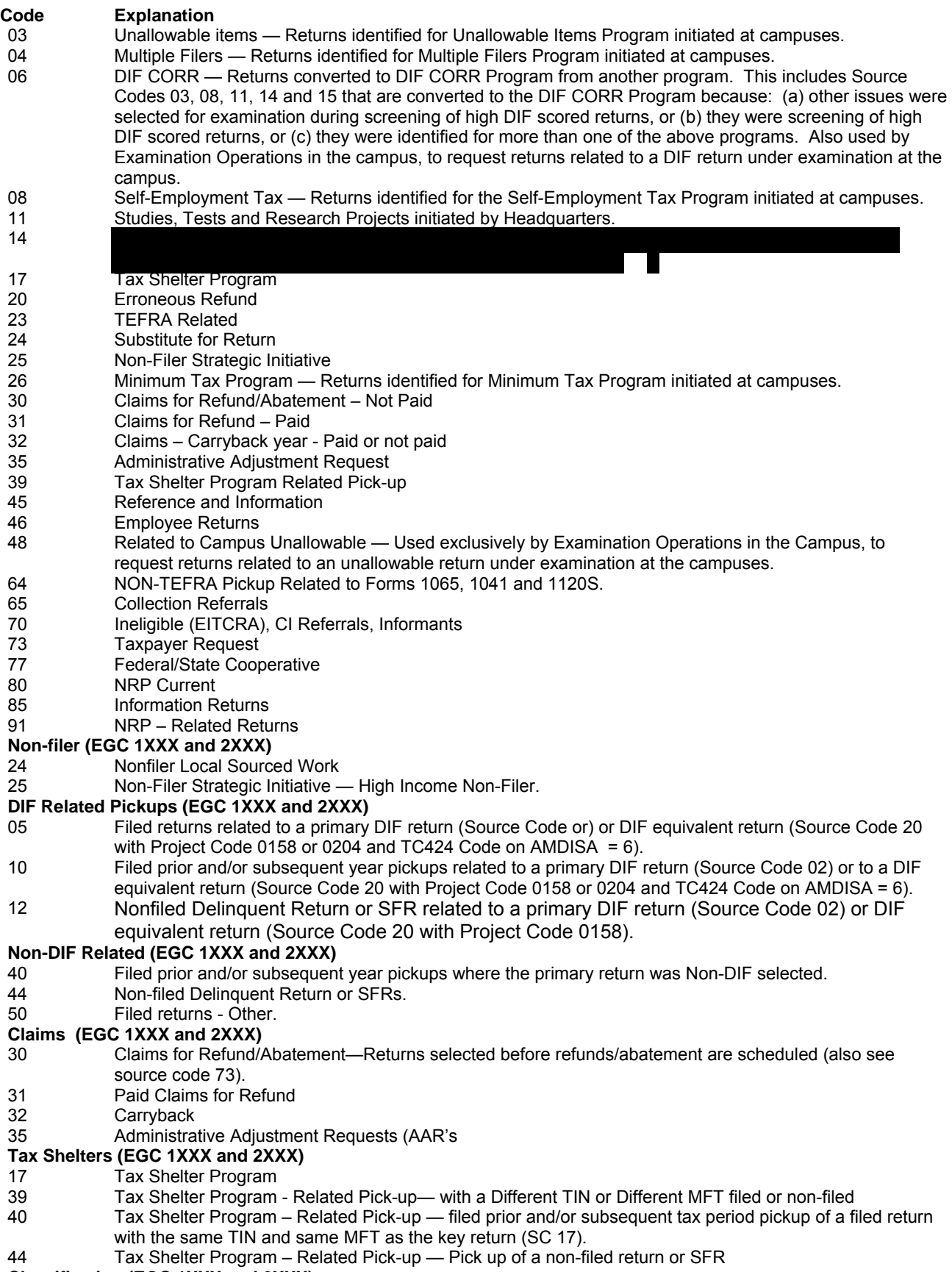

## **Classification (EGC 1XXX and 2XXX)**

20 Regular Classification—Returns selected under a Manual Classification Program, CDE or MACS (other than CIP's.

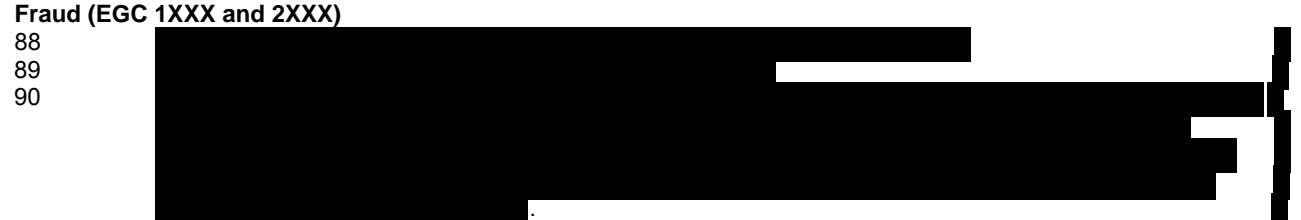

## **Research and Reference (EGC 1XXX and 2XXX)**

- 45 Reference and Information—Return requested for reference or information purposes only, and there is no intent to audit the return. See IRM 4.4.1, Exhibit 1 for more information on Reference Returns.
- 80 NRP Current All cycles and all phases of NRP identified returns
- 91 NRP Related Returns—Return related to an NRP return under Source Code 80 above, all cycles and all phases, , including nonfilers and carrybacks.

## **Miscellaneous Sources (Other than DIF) (EGC 1XXX and 2XXX)**

- 46 Employee Returns— Returns opened because the taxpayer is an IRS employee (See IRM4.2.6)
- 49 Preparer of Returns—Returns selected because of questionable tax practitioners
- 62 Compliance Initiative Program Use for all compliance initiative projects of filed returns
- 73 Taxpayer Requests Includes: Code Section 6501(d)—See IRM 4.1.4 Examination initiated at the request of a taxpayer

### **Information Items (EGC 1XXX and 2XXX)**

60 Information Report—Returns identified because of an Examination Information Report outside of or within the area..

## **Referrals (EGC 1XXX and 2XXX)**

- 65 Collection Referrals.<br>70 Referrals/Other Ager
- Referrals/Other Agency Requests (Do not include referrals of related cases, even if from another Exam group).
- 71 Specialist Referral System Referral (Specialty Tax PBC 212-214 Only)
- 72 Related to Specialist Referral System Referral (Specialty Tax PBC 212-214 Only)
- 77 State Information (Including State Abstracts)—Examinations initiated from various state sources, generally under the various exchange programs.

## **IRP (EGC 1XXX and 2XXX)**

85 IRP - Information Document Match—Use for all IRP information document matches. Use non-DIF related source codes for any pick-ups.

### *(5) Status and Location*

A two digit code used to identify the location of a return.

### **Area Office Status Codes (EGC 1XXX and 2XXX)**

Appears on Form 5546 and on an AMDIS(A) display. For more information see Exhibit 4.4.1-30.

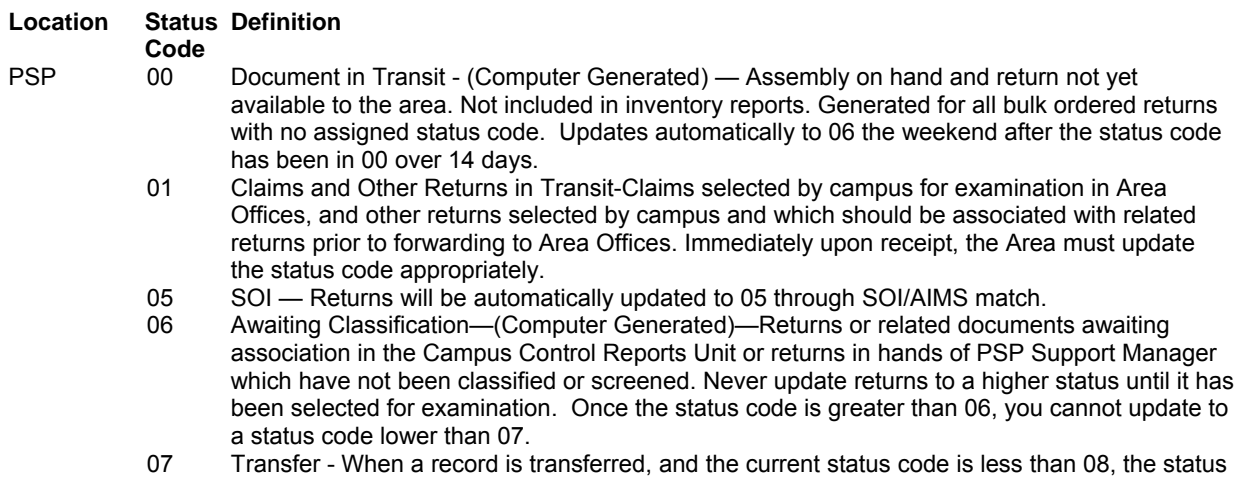

## 12-8

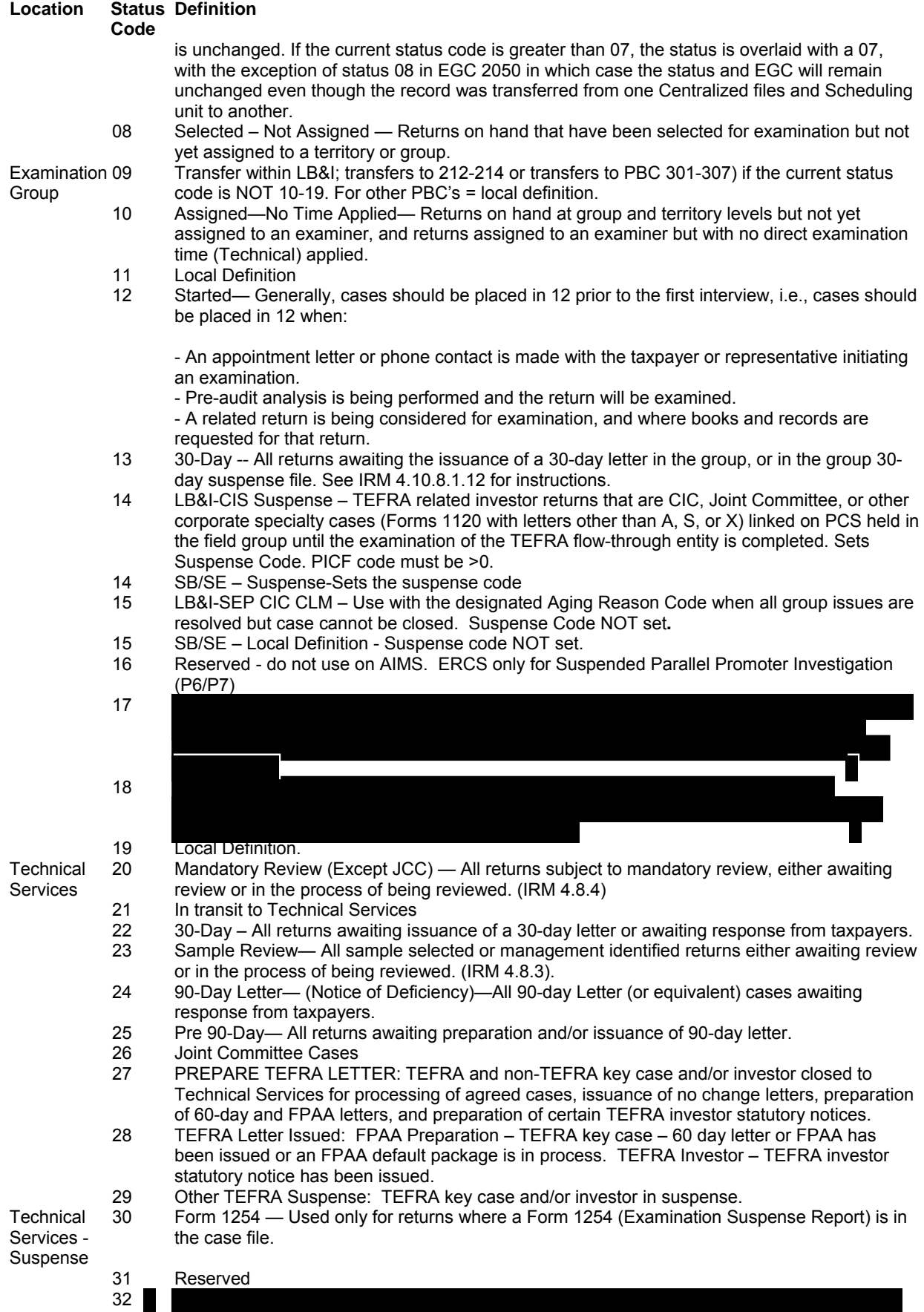

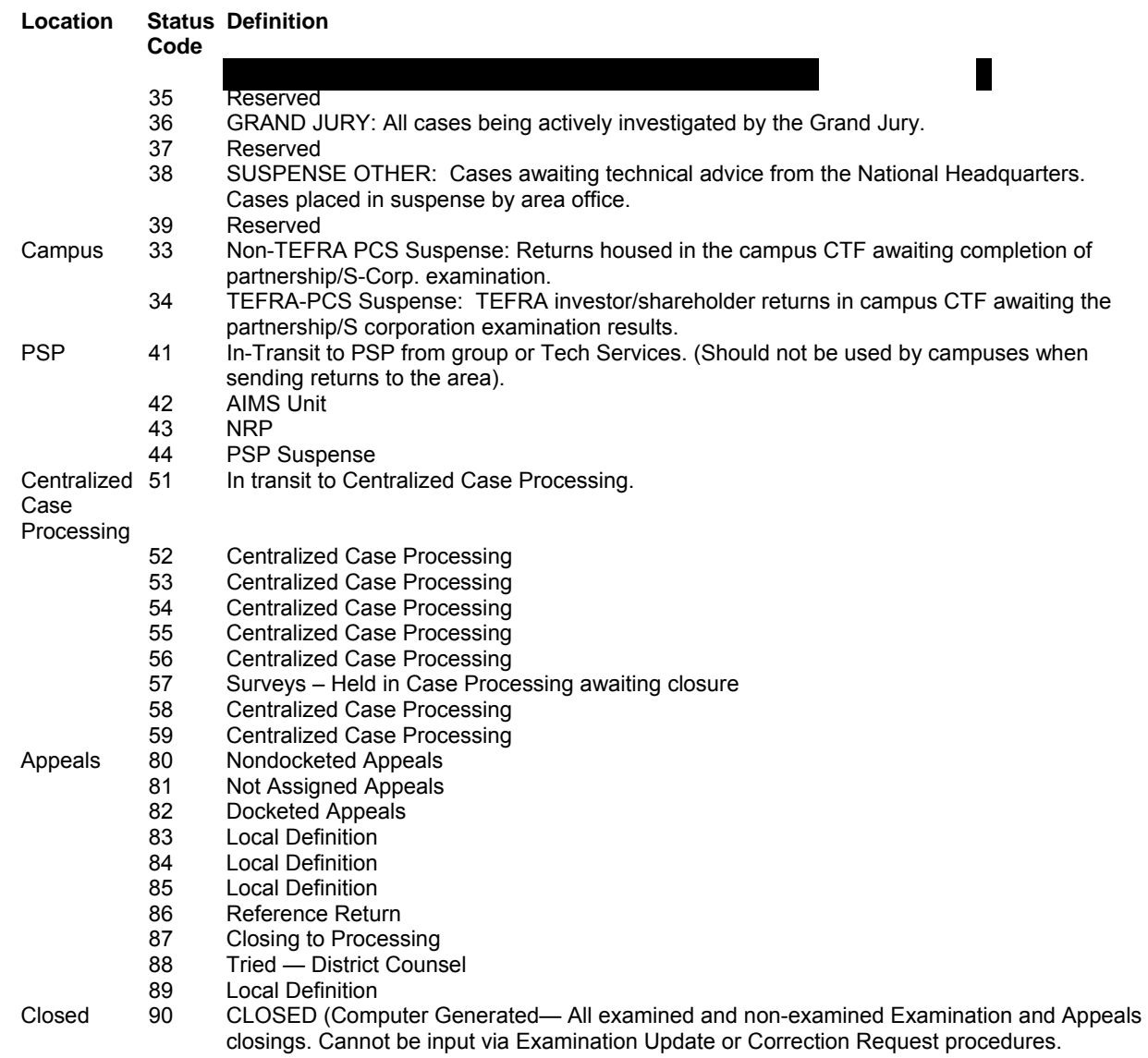

*Note:* Status Code 09 for SBSE is for use locally to control returns. New uses of any local code must be cleared by the area office prior to implementation. Any new use of the status code 09 should also be checked with the Charlotte Development Center to determine how the proposed uses of this code will impact ERCS.

### *(a.) Definition of Campus Status Codes*

Appears on Form 5546 as Item 30 and on AMDIS (A) screen display.

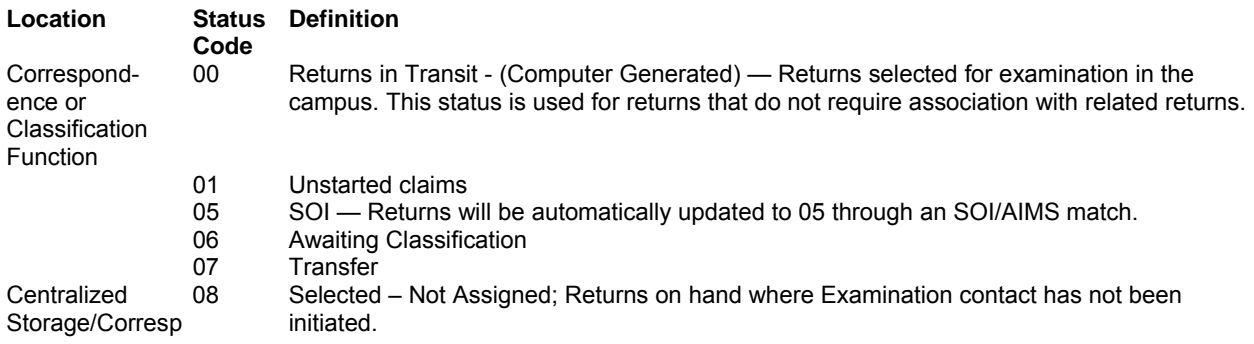

## 12-10

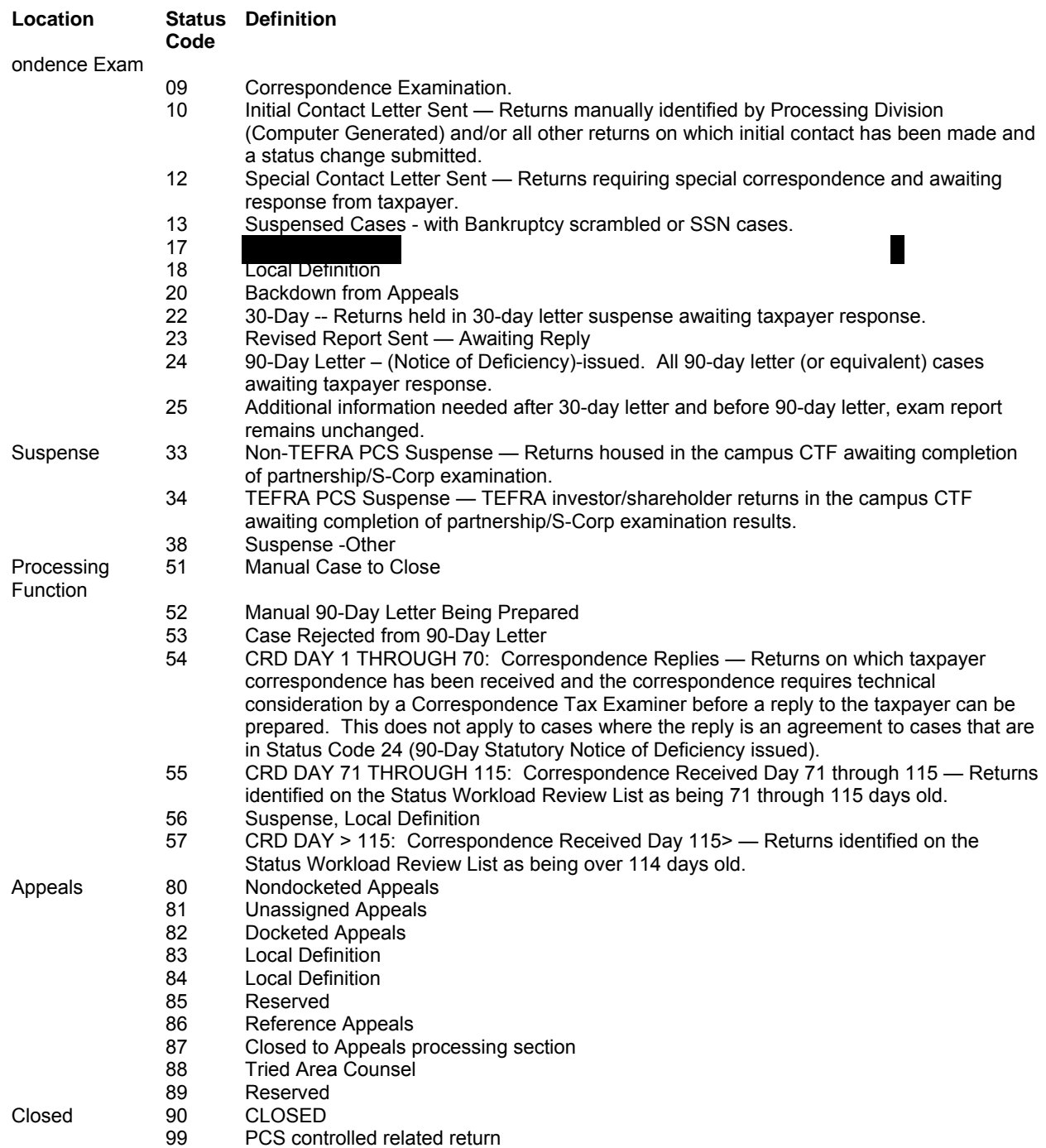

### *(b.) Other Information*

Status Codes 18 and 56 are for use locally to control returns. New uses of these codes must be cleared by the Campus AIMS Coordinator prior to implementation.

Returns in Status Code 06 must never be updated to a higher status until selected for examination.

## *(6) PDT Indicator*

Displayed on page 1 of an AMDISA when a TC 016 posts to Master File to identify a Potentially Dangerous Taxpayer.

#### *(7) Blocking Series*

#### **MF and NMF Sorting and Blocking Series for Document Code 47 Adjustments For adjustments input prior to 1/1/2009 see [http://sbse.web.irs.gov/AIMS/docs/BlockingSeries-Exam.xls\)](http://sbse.web.irs.gov/AIMS/docs/BlockingSeries-Exam.xls)**

(Reference: IRM 4.4.1, Exhibit 4.4.1-11)

#### **MF and NMF Sorting and Blocking Series for Document Code 47 Adjustments**

(Reference: IRM 4.4.1, Exhibit 4.4.1-11)

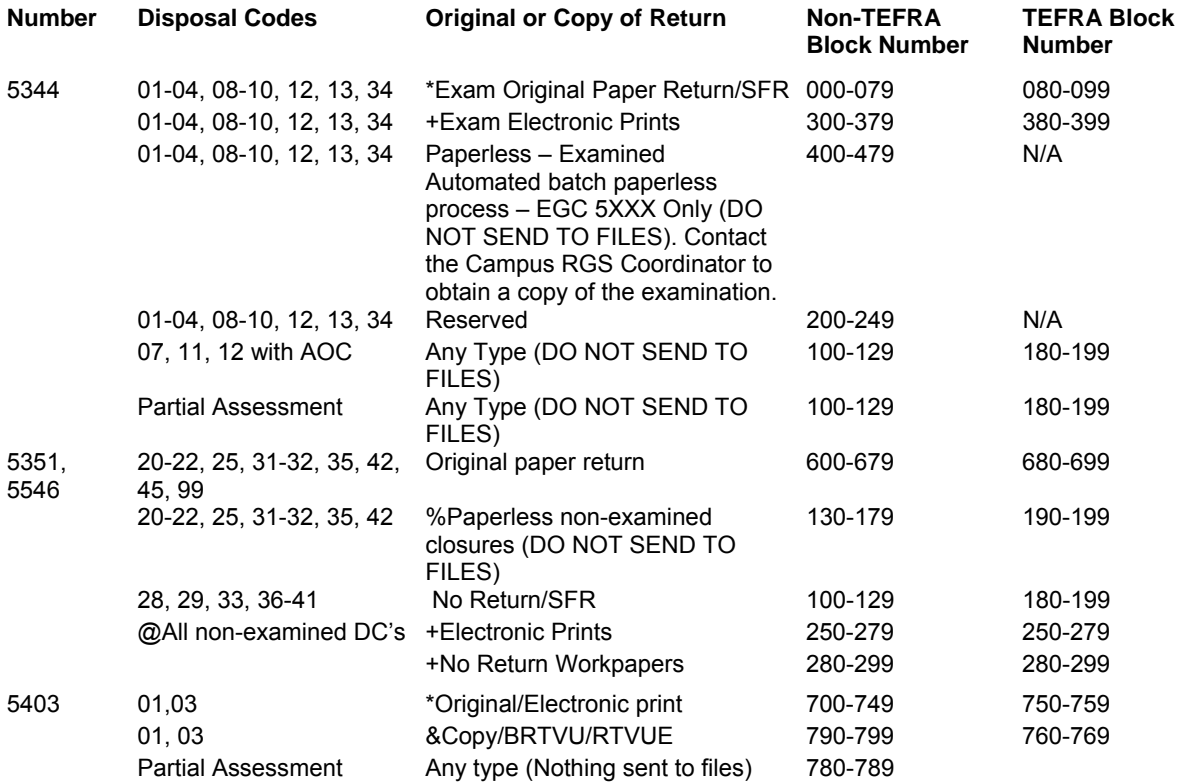

\* Use an original return blocking series for cases in which the TC 150 is an SFR/Dummy TC 150

@ See IRM 4.4.1 - Exhibit 16 for a list of non-examined disposal codes.

+ This blocking series will not generate a CP notice or control DLN: therefore the original return will remain filed under the DLN that contains the "X".

% Not valid if Return Requisition Indicator is Blank which means the paper return was requested.

#### *(8) Disposal Codes*

These two digit codes are used to indicate the disposition of an examination. The codes are assigned by the Examination Division.

Disposal Codes 01 through 04 and 07 through 13, pertain to examined returns.

Disposal Codes 03, 04 and 07 through 13 are used when an adjustment is proposed/processed.

Disposal Codes 01 and 02 are used when no adjustments are proposed/processed to any type of return.

Disposal Codes 20 through 99 pertain to non-examined returns.

Disposal Codes 03, 04, 08, 09, 10, 12 and 13 are valid for partial assessments. The Disposal Codes on partial

assessments do not post to Master File.

#### **(a) Examined Disposal Codes**

### **Code Definition**

- 01 No Change With Adjustments—(01 is considered agreed on the AIMS tables). Applies to no-change examined returns (even if a 30-day letter was issued) if there is an adjustment to the tax base data such as income or deduction items but no change in tax liability or refundable credits; or tax changes fell below the tolerance level in LEM IV. An audit report must accompany the case file. Note: An audit report is not required for most cases closed below the tax tolerance in the Campus TEFRA Function (CTF). An exception will be when the tax changes impact a prior or subsequent tax year (NOL, PAL, etc), or other adjustment years are above the tax tolerance. Item 41 is required if MFT = 30. The following are examples of no-change with adjustments examinations:
	- a. Delinquent returns secured by the examiner, accepted as filed and forwarded to the campus for processing. This includes delinquent return pickups that result in a zero tax liability. If the TC 424 posted prior to the posting of the delinquent return, enter the balance due or refund amount, excluding penalties in Form 5344, Item 414. If an SFR has been processed the amounts from the secured return must be input through AIMS therefore DC 01 does not apply.
	- b. Claims disallowed in full. (Agreed or not agreed)
	- c. Income tax examination when taxpayers are issued an examination report Form 4549 and Letter 1156. (see IRM 4.10)
	- d. Flow through entities where no changes are made to the entities reported income, loss, deductions or credits reflected on the return or the owner(s) K-1 and (1) a delinquent return secured by examination, or (2) a balance sheet item is adjusted, or (3) a related return is adjusted as a result of the flow through examination (i.e. – adjustments to basis, at risk, or passive activity rules, taxable loan repayments or distributions, or adjustments to include the amount reported to the owner's K-1).
	- e. Estate or gift tax cases when offsetting adjustments result in no change in tax liability. This includes gift tax cases when Letter 942 (C) is issued to taxpayers (See IRM 4.10).
	- f. Excise, trusts and estates, or employment tax cases when offsetting adjustments to tax base data and/or credits result in no change in tax liability.
	- g. Disqualified 1120 DISC(obsoleted)/IC-DISC election.

h. Non-TEFRA (nontaxable) Flow through Entities - no change with adjustments should be utilized when no changes are made to the entity's ordinary income or loss or separately stated items reflected on the return or Schedule K-1 and an owner's return is adjusted as a result of the flow through examination. This would include: adjustments to basis, at-risk or passive activity rules: taxable loan repayments; adjusting the owner's return to match the K-1 flow through amount(s).

- i. TEFRA (nontaxable) Flow through Key Case Entities Does not apply.
- 02 **No change** (02 is considered no change on the AIMS tables) Applies to Examination which do not necessitate the issuance of a report (other than the no-change report subject to area director's approval)
	- a. Taxable return there were no adjustments or no changes in tax liability for this return to: Tax, penalties, or refundable credits. This disposal code would also apply to changes only affecting the balance sheet, including constructive dividend issues, and any other related return pick-ups where there was no tax liability adjustment to this return. Item 41 is required if MFT = 30. Block 405 & 408 of Form 5344 should be completed as appropriate.
	- b. Flow through entities no exam changes are made to the entities reported income, loss, deductions or credits reflected on the return or Schedule(s) K-1. (See DC 01 where adjustments are made to a related return.) Applies to TEFRA returns closed within 45 calendar days (including weekends and holidays) from the date the NBAP is issued to the TMP as well as those closed no change after 45 days where a no change FPAA is issued...
	- c. Non-TEFRA (nontaxable) Flow through Entities should be utilized when the examination results in no changes to the entity or any owner. This would also be appropriate if you make adjustments to one of the owner's returns as a result of compliance checks which are not related to the entity examination.
	- d. Not valid with an Amount Claimed on the data base.
- 03 **Agreed** (03 is considered agreed on the AIMS tables) Applies only to returns if an agreement is received prior to the issuance of a 30-day or 60-day letter. EGC's 5XXX will not use DC 03 for agreements as their first contact with the TP is the 30-day letter. Also applies to claims allowed in full and agreed claims partially allowed. EGC 2XXX: ALL agreed income tax cases closing from office examination will use Disposal Code 03 regardless of whether a Letter 915, Letter to Transmit Examination Report has been issued. EGC 5XXX: .Non-TEFRA (nontaxable) Flow through Entities: Applies to an agreed case if an agreement is obtained from all owners. If all signatures are received from the owners, you can close the case indicating on the entity report that agreement has been obtained from the owners**.** TEFRA (nontaxable) Flow through Key Case Entities: applies to an agreed case that will result in partner

adjustments and an agreement is obtained from all partners, or an agreement from the partnership which binds all partners. If the net TEFRA partnership adjustments are zero, but the adjustments will result in taxable adjustments to the partners, close DC 03 with -\$1 entered in item 34 on the Form 5344. (If agreements are received as a result of a no change FPAA, close DC 02.)

- 04 **Agreed** (04 is considered agreed on the AIMS tables) Applies only to returns if an agreement is received after the issuance of a 30-day or 60-day letter. EGC 2XXX, should use DC 03 - not DC 04. Non-TEFRA (nontaxable) Flow Through Entities: Applies to an agreed case if an agreement is obtained from all owners. If all signatures are received from the owners, you can close the case indicating on the entity report that agreement has been obtained from the owners.
- 07 **Appealed** (07 is considered appealed on the AIMS tables) Returns closed to Appeals before issuance of a 90-day letter, FPAA or FSAA.
- 08 **Other** — (08 is considered agreed on the AIMS tables). NOTE: Technical Services requests that the groups use DC 08 for cases forwarded to Technical Services for the issuance of a stat notice. This includes unagreed SFR cases forwarded to Technical Services. Technical Services will update the disposal to the correct code upon final closure. NOTE: Effective 3/2009 DC 08 is no longer used when closing SFR cases to Status Code 90. Use the applicable disposal code. Taxable Income Tax Returns
	- Unagreed claims partially allowed
		-
		- Form 906 agreement
		- partial assessment of employee share of FICA
		- any other manner of closing after issuance of a 30-day or 60-day letter
	- Non-income Tax Returns (MFT 01, 03, 10, etc.)
	- -- Use when the taxpayer did not sign a report or request an Appeals conference. Non-Taxable Returns (Form 1041, 1065, or 1120S
		- -- Use when the taxpayer did not sign a report or request an Appeals conference.
- 09+ **Agreed** (09 is considered agreed on the AIMS tables) Applies only to returns if an agreement is received after the issuance of a 90-day letter, FPAA or FSAA. This includes an agreed Form 4549 if it is received AFTER the issuance of the 90-day letter. Not valid with MFT 01, 04, 09–12, 17–19, 71, 72, or 80.
- 10+ **Default** (10 is considered default on the AIMS tables) Applies only to returns if the taxpayer fails to file a petition or sign an agreement after the issuance of a 90-day letter, FPAA or FSAA. Not valid with MFT 01, 04, 09–12, 17–19, 71, 72, or 80. Valid for partial agreement.
- 11+ **Petitioned** (11 is considered appealed on the AIMS tables) Applies only to returns if the taxpayer petitions tax court after the issuance of a 90-day letter, FPAA or FSAA. Not valid with MFT 01, 04, 09–12, 17–19, 71, 72, or 80.
- 12 **Other** (12 with an AOC is considered appealed on the AIMS tables/12 without an AOC is considered agreed on the AIMS tables) - Applies to any other manner of closing not identified above, such as direct transfers to Justice Department for settlement, interest only or penalty only cases; barred assessment cases. Audit Recons if a new AIMS base was opened and the exam resulted in no change from the original examination - See IRM 4.13.4.3. Valid for partial assessment. Offsetting assessments which result in zero tax. Use when a return is forwarded to Technical Services for fraud suspense.
- 13 **Undeliverable 90-day letter, FPAA or FSAA** (13 is considered default on the AIMS tables) Applies to returns closed after the issuance of the 90-day letter, FPAA or FSAA, if the above letter is returned as undeliverable. Valid for partial assessments.
- 15 You will only see this disposal code on IMFOLZ and on the Form 5546, Examination Charge-out in the prior audit section. DC 15 is used when more than one Doc Code 47 disposal code is present for the same MFT and tax period in the Audit History Record at Master File.
- 16 You will only see this disposal code on IMFOLZ and on the Form 5546, Examination Charge-Out in the prior audit section. It is used when a Doc Code 47 and Doc Code 51 disposal code is present for the same MFT and tax period in the Audit History Record at Master File.

### **(b) Non-Examined Disposal Codes**

#### **Code Definition**

- 20\* Accepted as Filed by Classification-All returns (other than DIF) accepted on manual classification. Also includes returns that were surveyed before classification. Not valid if source code is 02, 05, 10 or 12. If the current status code is 57 and the prior status is greater than 06 (excluding 51) DC 21 will be blocked. If the current status code is greater than 06 (excluding 57) DC 21 will be blocked. Cannot be used if an amount claimed is on the data base.
- 21\* Accepted as Filed by Classification—DIF returns accepted during screening process on which questionable items are adequately substantiated or explained by schedules or attachments to the return

or other specific reason. Also includes returns that were surveyed before classification. If the current status code is 57 and the prior status is greater than 06 (excluding 51) DC 21 will be blocked. If the current status code is greater than 06 (excluding 57) DC 21 will be blocked. Cannot be used if a Claim Amount is on the data base.

- 22\* Accepted as Filed by Classification DIF returns accepted during screening process because the prior year examinations resulted in no change in tax liability and the current year return appears to have no tax potential. If the current status code is 57 and the prior status is greater than 06 (excluding 51) DC 22 will be blocked. If the current status code is greater than 06 (excluding 57) DC 22 will be blocked. Cannot be used if a Claim Amount is on the data base.
- 23 Accepted as Filed by Classification during the screening process using MACS (Midwest Automated Compliance System). Computer generated using ADDAPT, CDE or MACS. Only valid for returns NOT on AIMS. A TC421 with DC 23 will only be displayed on TXMODA/IMFOL/BMFOL..
- 24 Accepted as Filed by Classification during the screening process using ADDAPT (Alternative DIF Delivery and Planning Tool). Computer generated using ADDAPT, CDE or MACS. Only valid for returns NOT on AIMS. A TC421 with DC 23 will only be displayed on TXMODA/IMFOL/BMFOL..
- 25\* Accepted as Filed by Classification DIF returns accepted during screening process for referral to a state under the Federal-State exchange program. For Use by Classification Only (i.e., Valid with status code less than 08, or status code 57). Cannot be used if a Claim Amount is on the data base.
- 28\* Non-Master File Closings— This code is used to close an account which was established on AIMS Non-Master File for temporary control purposes. This disposal code does not reverse TC420 or TC424 at Master File. Cannot be used if a Claim Amount is on the data base.
- 29\* Missing Return— For Campus: used to indicate a DIF or other bulk ordered return that was not able to be located by the Files Unit. For Area Office: used when a return was not able to be located by the Files Unit. Before DC 29 Is used, alternatives such as retrieving an electronic print should be pursued. Cannot be used if a Claim Amount is on the database.
- 30 Transfers Out of Area This code is used to transfer a return to another Area Office/Campus location.
- 31 Survey Before Assignment by PSP or group A return selected for examination is considered as surveyed before assignment, if it is disposed of without contact with taxpayers, or their representatives, and before assignment to an examiner. No status code restrictions. Cannot be used if a Claim Amount is on the data base.
- 32 Survey After Assignment— A return shall be reported as a survey after assignment if the examiner, after consideration of the return and without contact with taxpayers or their representatives, and believes that an examination of the return would result in no material change in tax liability. No status code restrictions. Cannot be used if a Claim Amount is on the data base.
- 33 Error Accounts with No Returns— Used to remove records from the AIMS database that were established in error. No status code restrictions. Cannot be used if a Claim Amount is on the data base.
- 34 Surveyed Claims— Allow over assessment without examination. An amount claimed must be present on the database. (Not valid if Source Code is 31). DC 34 cases are not included in the examined or nonexamined A-CIS data base.
- 35\* Surveyed-Excess Inventory Return has audit potential but time prohibits starting the examination. Valid with Status Codes 07, 08 and 57. Cannot be used if a Claim Amount is on the data base.
- 36 No Return Filed— Taxpayer not liable—Little/No Tax due or P-5-133. Also use if limited resources are available. Generates TC 590 (which means TP not liable this period) with a CC 52 IMF and CC50 (BMF). Cannot be used if a Claim Amount is on the data base.
- 37 Taxpayer Previously Filed therefore no audit will take place. Generates a TC 594 CC58. Cannot be used if a Claim Amount is on the data base.
- 38 No Return Filed Taxpayer previously filed with spouse on joint return. Generates a TC 594 CC59. Cannot be used if a Claim Amount is on the data base.
- 39 No Return Filed Taxpayer no longer liable TC 591 (which means TP no longer liable and closes the filing requirement) with a CC50. Cannot be used if a Claim Amount is on the data base.
- 40 No Return Filed Unable to locate taxpayer. Generates TC 593 CC57. Cannot be used if a Claim Amount is on the data base.
- 41 No Return Filed Taxpayer due refund. Generates TC 590 CC53 which means the TP is due refund. Cannot be used if a Claim Amount is on the data base.
- 42 Return Filed— Unable to locate taxpayer. Cannot be used if a Claim Amount is on the data base.<br>43 Accepted after monitoring. Cannot be used if a Claim Amount is on the data base. PBC 3XX Only
- Accepted after monitoring. Cannot be used if a Claim Amount is on the data base. PBC 3XX Only. Not valid if Exam Start Date is present.
- 45 Reference and Information Returns— Valid only if Source Code is 45. Cannot be used if a Claim Amount is on the data base.
- 99 Other— Only to be used for:

a. Information report returns accepted by Chief, PSP or Examination Branch at the campus. (Valid with Source Code 60 only).

b. The establishment of a linkage on PCS—you can identify these records if there is a TC421 with

Disposal Code 99 and a TC424 with the same DLN present on Master File.

c. Cannot be used if a "Claim Amount" is on the database.

- \* For Use by Classification Only (i.e., Valid with Status Codes less than 09 or Status Code 57.
- + Not valid with MFT 01, 04, 09-12, 17-19, 71-72 or 80.

36-42 Since you will not have a return to be refiled; these codes will only be valid with Blocking Series 1XX.

#### *(9) Push Codes*

Push Codes are a three digit code used when establishing AIMS controls (TC 424) if there is no TC 150 posted at Master File. Special Handling message codes used on request generate processing instructions on Form 5546. Push codes are 010, 019-041, and 121 (BMF Only). Special Handling messages are 042-049. Those not listed below are not valid on AIMS. For more information on Push Codes refer to:

#### <http://sbse.web.irs.gov/AIMS/docs/PushCodes.xls>

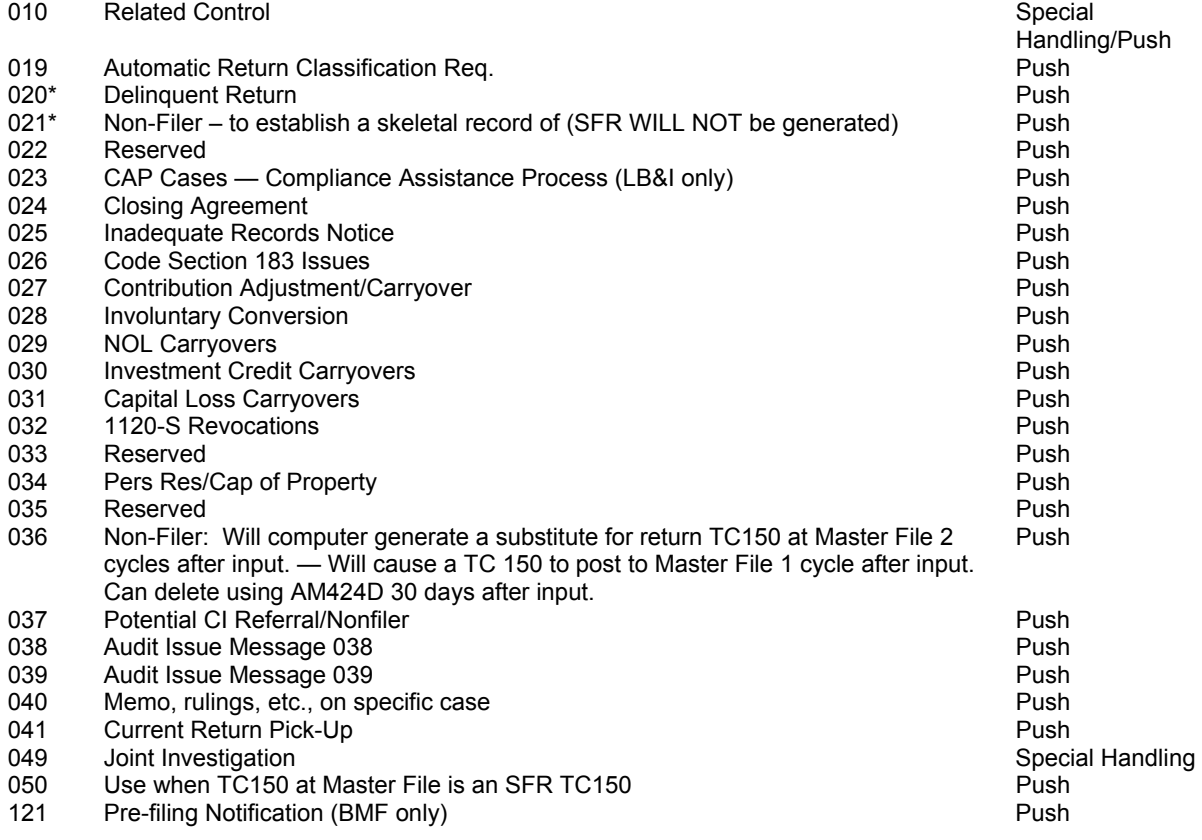

#### *(10) Activity Codes*

Reference IRM 4.4, Exhibit 1-2 and 1-3

A code that identifies the type and condition of return selected for audit. For prior year activity codes see <http://sbse.web.irs.gov/AIMS/docs/ActivityCodes.xls>.This is a three-digit numeric code.

#### *(a) Examination Activity Codes*

#### **Code Definition**

**Form 1040, 1040A, 1040C, 1040NR, 1040SS and 1040 with F2555 (MFT 30, \*20, \*21) (valid after 12/31/2006)**  266 Form 1040PR/1040SS

- 270 EITC Present & TPI<\$200,000 and Schedule C/F TGR<\$25,000 or EITC with no Schedule C/F
- 271 EITC Present & TPI<\$200,000 and Schedule C/F TGR>\$24,999.
- 272 No EITC present TPI<\$200,000 and No Schedule C, E, F, or Form 2106
- 273 No EITC present TPI<\$200,000 and Schedule E or Form 2106 but no Schedule C or F
- 274 No EITC present Non-farm Business with Schedule C/F TGR<\$25,000 and TPI<\$200,000
- 275 No EITC present Non-farm Business with Schedule C/F TGR \$25,000 \$99,999 and TPI<\$200,000
- 276 No EITC present Non-farm Business with Schedule C/F TGR \$100,000 \$199,999 and TPI<\$200,000
- 277 No EITC present Non-farm Business with Schedule C/F TGR>\$199,999 and TPI<\$200,000
- 278 No EITC present Farm Business Not Classified Elsewhere and TPI<\$200,000
- 279 No EITC present No Schedule C or F and TPI>\$199,999 and <\$1,000,000.
- 280 No EITC present Schedule C or F present and TPI **>\$**199,999 and <\$1,000,000.
- 281 No EITC present TPI>\$999,999

## **Form 1041 Fiduciary (MFT05 and Non-MF MFT21) Returns posted after 12/31/2007**

- 496 Taxable (automatics and non-automatics)
- 497 Non-Taxable Grantor, Bankruptcy and Pooled Income (automatics and non-automatics).
- 498 Non-Taxable Other (automatics and non-automatics)

## **Form 1065 Partnership**

- 473 Form 1065 (Taxable)
- Returns Processed Before 1988
- 481 10 or Less Partners-Gross Receipts Under \$100,000
- 482 10 or Less Partners-Gross Receipts \$100,000 and Over
- 483 11 or More Partners

## **Forms 1066**

489 REMIC

## **Form 1120 (Including 1120L, 1120M, 1120PC)**

- 203 No Balance Sheet
- 209 Under \$250,000
- 213 \$250,000 to \$1,000,000
- 215 \$1,000,000 to \$5,000,000
- 217 \$5,000,000 to \$10,000,000
- 219 \$10,000,000 to \$50,000,000
- 221 \$50,000,000 to \$100,000,000<br>223 \$100,000,000 to \$250,000,00
- 223 \$100,000,000 to \$250,000,000
- 225 \$250,000,000 and Over (obsoleted 01-01-2007)
- 226 \$250,000,000 to \$500,000,000 (Valid after 12-31-2006 for all tax periods)
- 227 \$500,000,000 to \$1,000,000,000 (Valid after 12-31-2006 for all tax periods)
- 228 \$1,000,000,000 to \$5,000,000,000 (Valid after 12-31-2006 for all tax periods)
- 229 \$5,000,000,000 to \$20,000,000,000 (Valid after 12-31-2006 for all tax periods)
- 230 \$20,000,000,000 and Over (Valid after 12-31-2006 for all tax periods)
- 231 Default if no data is available (Must be updated out of 231 before AMSOC or AMCLS is attempted. (Valid after 12-31-2006 for all tax periods))

#### **Form 1120-C >12-31-2006**

- 490 Type of Co-op is "2" (Non-Exempt) and total assets are greater than/equal to zero and less than \$10,000,000.
- 491 Type of Co-op is "2" (Non-Exempt) and total assets are greater than/equal to \$10,000,000.
- 492 Type of Co-op is "1" (Exempt) and total assets are greater than/equal to zero and less than \$10,000,000.
- 493 Type of Co-op is "1" (Exempt) and total assets are greater than/equal to \$10,000,000.

### **Form 1120 DISC/DISC**

## 224 1120 DISC

- **Form 1120-F**
- 241 1120 FSC
- 259 Under \$50,000,000 Obsolete 9/2009 except for status code >79
- 260 No balance sheet and no income
- 261 \$2 under \$10,000,000
- 262 \$10,000,000 under \$50,000,000
- 263 \$50,000,000 Under \$250,000,000
- 265 \$250,000,000 and Over

### **Form 1120S (Non-Taxable)**

- 287 1120S Nontaxable prior to 1/1/91 Obsoleted 01/01/2010<br>288 Assets under \$200,000 processed after 1/1/91
- Assets under \$200,000 processed after 1/1/91
- 289 Assets \$200,000 under \$10,000,000 processed after 1/1/91
- 290 Assets \$10,000,000 and over. Nontaxable processed after 1/1/91

### **Form 1120S (Taxable)**

202 1120S processed prior to 1/1/91. After 12/31/90 all 1120S which produced addition tax.

### **Estate (Gross Estate)**

- 414 Under \$1,500,000 and TC 150 = zero
- 415 Under \$1,500,000 and TC 150 not equal to zero
- **Code Definition**
- 416 \$1,500,000 to \$4,999,999 and TC 150 = zero
- 417 \$1,500,000 to \$4,999,999 and TC 150 not equal to zero
- 418 \$5,000,000 and Over and TC 150 = zero Obsolete 1/23/2010
- 419 \$5,000,000 and Over and TC 150 not equal to zero Obsolete 1/23/2010
- Form 706, 706A, 706NA
- 421 Form 706GS(T)/706 GS(D)
- 422 \$5,000,000 to \$10,000,000 (TC 150 = zero)
- 423 \$5,000,000 to \$10,000,000 (TC 150 not equal to zero)
- 424 \$10,000,000 to \$20,000,000 (TC150 = zero)
- 425 \$10,000,000 to \$20,000,000 (and TC 150 not equal to zero)
- 426 \$20,000,000 and Over (TC150 = zero)
- 427 \$20,000,000 and Over (TC150 not = \$0)
- 428 Inventory in 418 that was not able to be converted
- 429 Inventory in 419 that was not able to be converted

### **Form 709 - Gift (Total Gifts) Tax (MFT 51 and 54)**

- For openings > 12/31/2007
- If Total Gifts are:
- 434 Under \$600,000 and TC 150 = zero
- 435 Under \$600,000 and TC 150 ≠ zero<br>436 \$600,000 to under \$1,000,000 and
- 436 \$600,000 to under \$1,000,000 and TC 150 = zero<br>437 \$600,000 to under \$1,000,000 and TC 150 ≠ zero
- \$600,000 to under \$1,000,000 and TC 150 ≠ zero
- 438 \$1,000,000 and over and TC 150 = zero
- 439 \$1,000,000 and over and TC 150 ≠ zero

#### **Employment Tax**

- 463 Form 945
- 464 Form 940
- 465 Form 941
- 466 Form 942
- 467 Form 943
- 468 Form CT-1
- 469 Form CT-2
- 470 Form 1042
- 471 Form 1040PR
- 472 Form 1040SS
- **Excise-Form 720**

#### (See Chapter 8 Under Doc Code 30 Form 720 Abstract Codes)

#### **Excise-Other Forms**

- 099 Form 8849, Claim for Refund of Excise Taxes
- 196 Form 2290
- 197 Form 11C
- 198 Form 730

### **Miscellaneous Forms**

- 488 Form 8804 Taxable
- 489 REMIC (Non-taxable)
- 499 FIRPTA (Non-taxable)

### **Miscellaneous**

- 501\* Return Preparer Negligent Preparation Penalty Sec 6694(a)
- 502\* Return Preparer Willful Attempt to Understate Tax Penalty-Sec 6694(b)
- 503\* Return Preparer Endorsing or Negotiating Tax Refund Check
- 504\* Return Preparer Disclosure Penalties Sec 6695(a) to (e)
- 505\* Failure to Disclose Reportable Transactions Sec 6707(a)
- 506\* Information Return Penalty Case<br>507\* Pricing Issues
- 
- 507\* Pricing Issues<br>508\* Economist Stu 508\* Economist Studies<br>509\* Form 8300 Complia
- 509\* Form 8300 Compliance Review<br>510\* Form 558 (Information to determ
- Form 558 (Information to determine whether worker is an employee for Federal Employment Tax & Income Tax Withholding)
- 511\* Technical Guidance
- 512\* COBRA
- 513\* CIC-EO
- 514\* Special Consultations or Informal Assistance
- 515\* Diesel Terminal Inspection
- 516\* Diesel Fleets and Trucks Stop Inspection

**Code Definition**  517\* Diesel on Road Inspection 518\* Diesel all other Dyed Fuel Inspection 519\* IRP Compliance Check 520\* Unmatchable Information Return Follow-up<br>521\* Excise Compliance Excise Compliance 522\* Return Preparer Multi-Functional Monitoring Team 523\* CIC Chief Compliance 524\* EITC Return Preparer 525\* Pre-filing Agreement 526\* Pre-filing Technical Guidance 527\* Industry issue Resolution 528\* Comprehensive Case Resolution 529\* Corporate Tax Shelters 544\* Global High Wealth 545\* FBAR (Foreign Bank and Financial Accounts and Compliance Activity) 546\* 547\* Form 720 TO/CS 548 Certified Professional Employer Organization 549\* Promoter Penalty - IRC 6707 - Failure to register tax shelter transactions<br>550\* Foreign Initiated Adiustments 550\* Foreign Initiated Adjustments<br>551\* TIP Reporting Compliance TIP Reporting Compliance 552\* Substantial and Gross Valuation Misstatement Attributable to Incorrect Appraisals – Sec 6695A 553\* Failure to Exercise Due Diligence – IRC 5596(g) 554\* Penalty for Erroneous claim for Refund or Credit – IRC 6676 555\* Other Penalties – Form 8278 575\* Compliance Outreach<br>585\* Failure to File/Failure Failure to File/Failure to Pay Penalties – Form 8278 586\* International Penalties – Form 8278<br>587\*\* Coordinator Activity 587\*\* Coordinator Activity<br>588\* Registry and Exemp Registry and Exemptions 589\*\* Offer in Compromise 590\*\* Abatement of Interest 591\* Title 31 Compliance Checks 592\* Narcotics/Information Gathering Projects – No Return Examined 593\* TEFRA — Promoter Penalty 594\* TEFRA — Aiding and Abetting Penalty 595\* Promoter Penalty – IRC 6708 Failure to maintain investor Information and/or provide to IRS 596\* Joint Committee Survey 597\* SEP - Non case Time 598\* CIC PRE/POST Conference Meeting 599\* Industry Specialist Program 991\*\* Miscellaneous - Taxable 992\*\* Miscellaneous - Non Taxable \*Valid for use only on SETTS Form 4502. \*\*Not valid for use on SETTS Form 4502. **(***11) Collectibility Indicator Codes*

A Collectibility indicator will be placed in the entity section of Master File whenever there has been collection field activity (Collection Status 26). This information will be communicated to AIMS (reflected on Form 5546 or AIMS Weekly Update), along with any subsequent updates to bankruptcy or currently not collectible status.

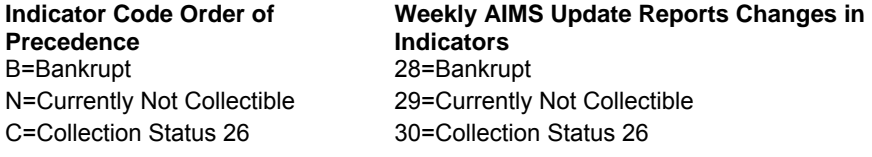

**(***12) Installment Agreement Code/Payment Code* 

Item 412 on Form 5344, Examination Closing Record are used to monitor the number of installment agreements that are received by Examination. The current values are:

I= installment agreement secured by Examination C= installment agreement coordinated with Collection N= no installment agreement

Item 411 on Form 5344 - Payment Codes at the time the case is closed from the group.

- F= Full Paid Amount shown on RAR is paid in full; may be unpaid accruals Frozen refund or payment which covers the balance due in full.
- P= Part Paid Includes frozen refund; withholding, payments or an offset from another tax period that will not completely satisfy the liability.
- N= No Payment Changed cases where there was no frozen refund, payment or offset from another tax period to satisfy the balance due. Also, used for No Change, Over assessment and any Appeal case if no payment is received.
- 0= Total Offset Offsets from other tax periods that will satisfy the balance due in full.

#### *(13) Settlement Codes*

The following three digit settlement codes are printed on Forms 5546 for individual return requests and "bulk ordered" returns such as DIF orders, TCMP returns, unallowable program returns and for requests generated under certain programs such as the Information Returns Program (IRP):

- 501 Tax Per Computer (after math verification)-Assessed liability shown on Master File.
- 502 Settlement Amount Per Computer—Balance due or refund shown on Master File. (Balance due indicated by an asterisk (\*)).
- 503 Math Error (Includes adjustments to credits)—The difference between balance due or refund per computer (502 above) and balance due or refund per return.
- 506 Delinquency Penalty Amount of delinquency penalty determined by computer.

### *(14) Freeze Codes*

A freeze can be placed on AIMS to prevent closing and/or updating a specific account.

Codes A - P, V, W, Y and 1-9 prevent closing.

Codes Q-T, prevent closing and updating. Updating (Q will not block a docketed (DC 11) closure to Appeals – freeze will be removed systemically.

Code U prevents closing if TC 300 contains a positive dollar amount. Otherwise it will allow a closure.

Code X prevents closing if TC 300 is positive unless disposal code is agreed.

Codes H will prevent AMCLS unless item 16, Appeals Office Code, is present.

A-G, I-J, L, Q-S, V and W prevent transfers (AMSOC DC 30).

Definitions of freeze codes are found in IRM 4.4.1, Exhibit 5 and on the AIMS web site at:

#### <http://sbse.web.irs.gov/AIMS/docs/FreezeCodes.xls>

#### **Code Definition**

- A-G Local Definition (See [http://sbse.web.irs.gov/AIMS/docs/FreezeCodesContacts.xls\)](http://sbse.web.irs.gov/AIMS/docs/FreezeCodesContacts.xls)
- H TEFRA key case I-J Local Definition (See [http://sbse.web.irs.gov/AIMS/docs/FreezeCodesContacts.xls\)](http://sbse.web.irs.gov/AIMS/%20docs/FreezeCodes.xls)
- K Gulf Oil Spill
- L Local Definition (See [http://sbse.web.irs.gov/AIMS/docs/FreezeCodesContacts.xls\)](http://sbse.web.irs.gov/AIMS/%20docs/FreezeCodes.xls)
- M EQMS (See [http://sbse.web.irs.gov/AIMS/docs/FreezeCodesContacts.xls](http://sbse.web.irs.gov/AIMS/%20docs/FreezeCodes.xls))
- N Reserved

- O Informal Claim Association
- P Civil Disposition
- Q Docketed
- R-S Local Definition (See [http://sbse.web.irs.gov/AIMS/docs/FreezeCodesContacts.xls\)](http://sbse.web.irs.gov/AIMS/%20docs/FreezeCodes.xls)
- T Reserved
- U Bankruptcy (Petitions filed before 10/22/94)
- V- Local Definition (See [http://sbse.web.irs.gov/AIMS/docs/FreezeCodesContacts.xls\)](http://sbse.web.irs.gov/AIMS/%20docs/FreezeCodes.xls)
- W
- X Bankruptcy (Petitions filed after 10/21/94)
- Y Mirror Processing
- Z Computer generated if the current year return is Source Code 01 and prior year was Source Code 01 and surveyed with a DC 29. Cannot be closed with DC 29. The Z freeze will be systemically removed if status code is updated to 12-40.
- 1 Protective Assessment Made (See IRM 25.6.23.7.6.4(1)5
- 2 CCP
- 3 NRP
- 4 Reserved
- 5 Global Settlement Initiative (CCP Freeze)
- 6 TEFRA/Non-Related Issues
- 7 Reserved
- 8 TCO Correspondence Exam Pilot
- 9 New Correspondence Received (EGC 5XXX Only)

## *(15) Statute of Limitations (Alpha Codes)*

See IRM 25.6.23, Exhibit 3, for more information regarding criteria for use*.* 

## **Code Messages**

- AA Claim for Refund/Credit Only Issue AB Assessment Statute of Limitation Waived By Properly Executed Closing Agreement
- AC TEFRA-Entity Statute Protected at the Partner Level
- AD Employment Tax Return Examination Limited to IRC 3121(q)
- BB Loss Carryback IRC 6501(h)
- CC Joint Investigation
- DD Credit Carryback IRC 6501(j)
- EE No Return Filed IRC 6501(c)(3)
- FF Reference Return
- GG Non-TEFRA Flow-through
- HH TEFRA Investor
- II Form 1040 Other Taxes
- JJ Non-taxable Fiduciary
- KK Bankruptcy Suspension
- LL Third Part Summons Suspension IRC 7609(e)
- MM Activity Not Engaged in for Profit. IRC 183(e)(4)
- NN Substantial Omission of Items IRC 6501(e)
- OO
- PP Intentionally allowing the Statute to Expire
- QQ Docketed Cases
- RR Various Other IRC's that Override IRC 6501(a)
- SS Financial Disability IRC 6511(h)<br>TT Mitigation IRC 1314(b)
- TT Mitigation IRC 1314(b)<br>UU Failure to Notify Secreta
- UU Failure to Notify Secretary of Foreign Transfers IRC 6501(c)(8)<br>VV Gifts Not Adequately Disclosed on Return IRC 6501(c)(9)
- VV Gifts Not Adequately Disclosed on Return IRC 6501(c)(9)<br>WW Failure to Disclose Information with Respect to "Listed Tran
- Failure to Disclose Information with Respect to "Listed Transactions" IRC 6501(c)(10)
- XX Return Preparer, Promoter and Aiding/Abetting Penalties (Only used for ERCS Controls, not an AIMS entry)
- YY Participation in Abusive Offshore Arrangements
- ZZ AIMS Database Transfer Temporary ASED Alpha Code (Not to be used/input unless receiving (gaining) unit approves).

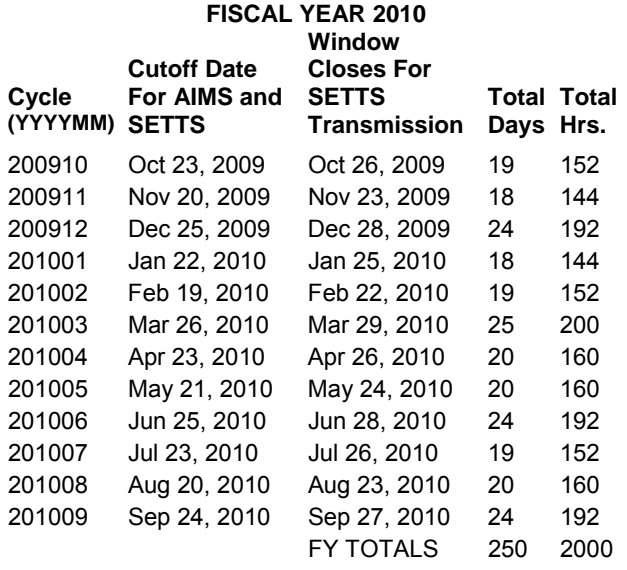

## **FISCAL YEAR 2011**

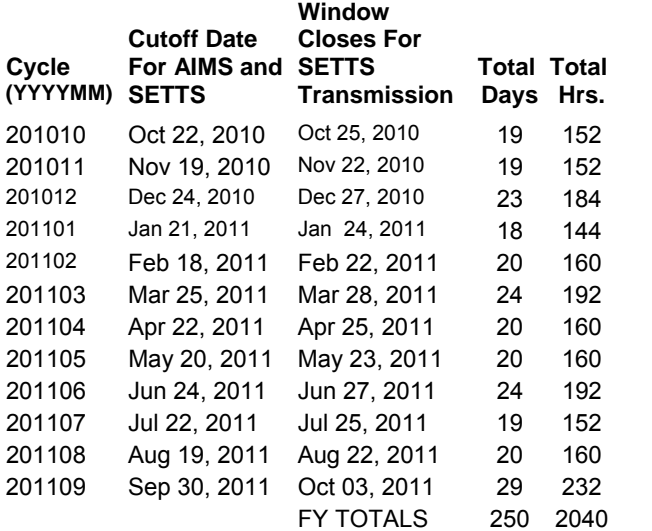

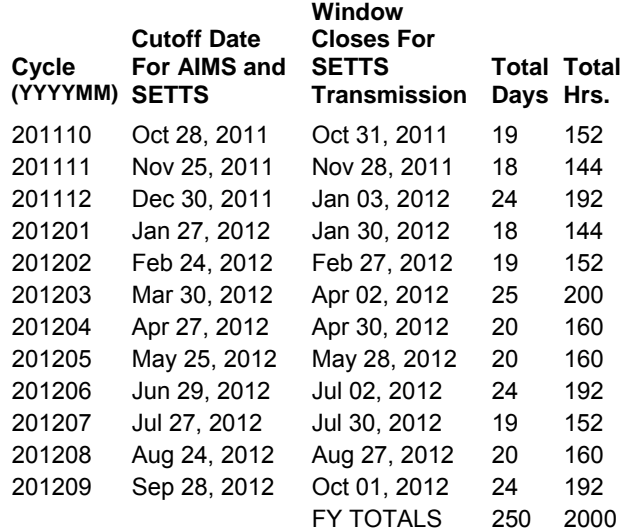

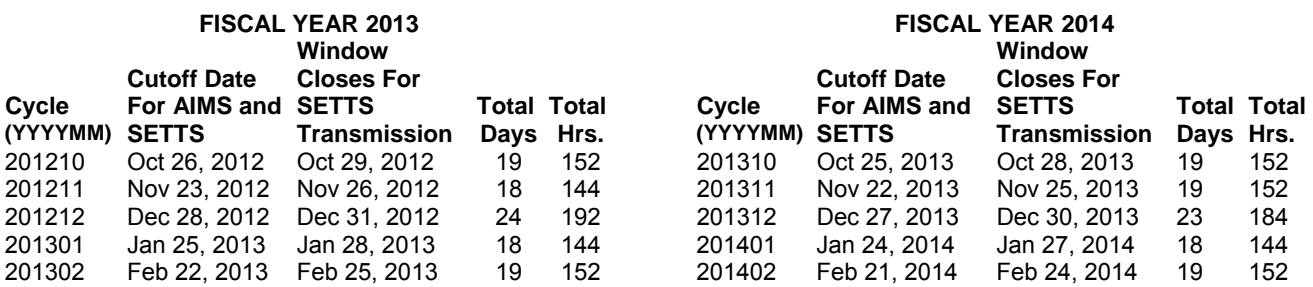

## 12-22

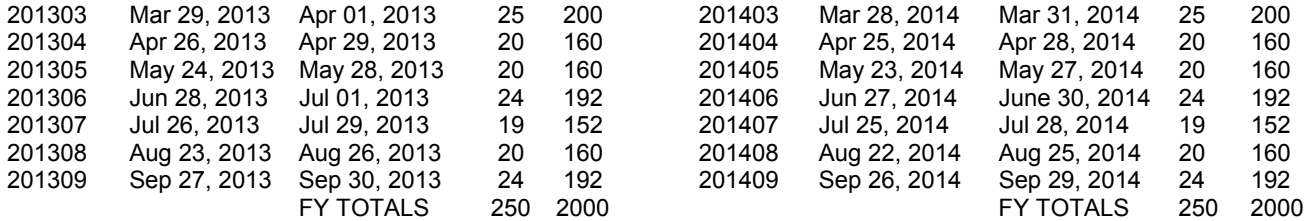

## **User Notes**